# S'entrainer 15 page 256

#### $Sé samath$

Maths 1S

 $(c)$  BY-SA

Nicolas a deux classes de  $1^{iere}$  S auxquelles il a donné exactement la même interrogation, notée sur 10.

Les résultats sont les suivants :

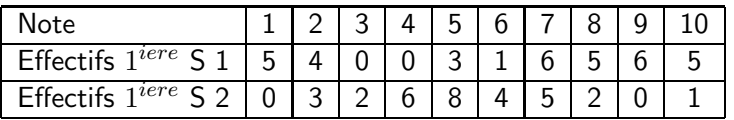

- Déterminer le nombre d'élèves de chaque classe.
- Tracer les diagrammes en boîtes des deux séries sur le même graphique.
- **3** Comparer les deux classes.

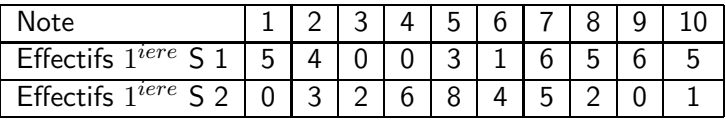

1 Déterminer le nombre d'élèves de chaque classe.

L'effectif total de la  $1^{iere}$  S 1 est  $35$ .

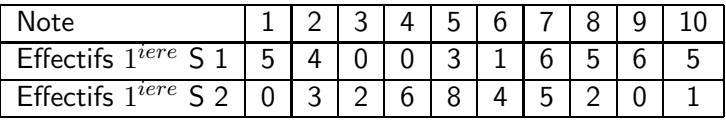

1 Déterminer le nombre d'élèves de chaque classe.

L'effectif total de la  $1^{iere}$  S 1 est  $35$ . L'effectif total de la  $1^{iere}$  S 2 est  $31$ .

# correction

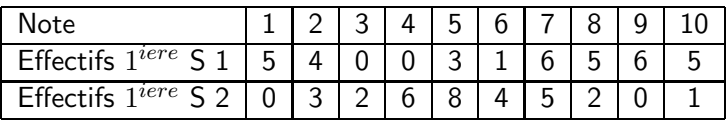

2 Tracer les diagrammes en boîtes des deux séries sur le même graphique.

Pour la  $1^{iere}$  S 1,  $Min = 1$ ,  $Q_1 = 2$  (la  $9^e$  note),  $Me = 7$  (la  $18^e$ note),  $Q_3 = 9$  (la  $27^e$  note) et  $Max = 10$ .

# correction

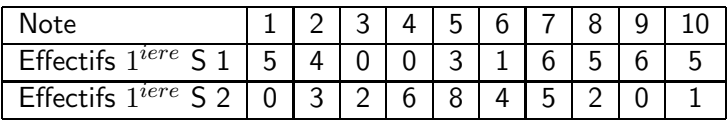

Tracer les diagrammes en boîtes des deux séries sur le même graphique.

Pour la  $1^{iere}$  S 1,  $Min = 1$ ,  $Q_1 = 2$  (la  $9^e$  note),  $Me = 7$  (la  $18^e$ note),  $Q_3 = 9$  (la  $27^e$  note) et  $Max = 10$ . Pour la  $1^{iere}$  S 2,  $Min = 2$ ,  $Q_1 = 4$  (la  $8^e$  note),  $Me = 5$  (la  $16^e$ note),  $Q_3 = 7$  (la  $24^e$  note) et  $Max = 10$ .

# correction

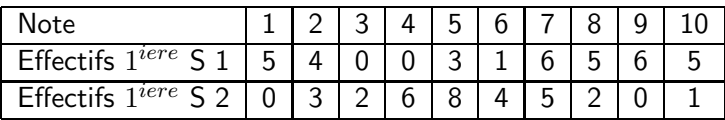

Tracer les diagrammes en boîtes des deux séries sur le même graphique.

Pour la  $1^{iere}$  S 1,  $Min = 1$ ,  $Q_1 = 2$  (la  $9^e$  note),  $Me = 7$  (la  $18^e$ note),  $Q_3 = 9$  (la  $27^e$  note) et  $Max = 10$ . Pour la  $1^{iere}$  S 2,  $Min = 2$ ,  $Q_1 = 4$  (la  $8^e$  note),  $Me = 5$  (la  $16^e$ note),  $Q_3 = 7$  (la  $24^e$  note) et  $Max = 10$ .

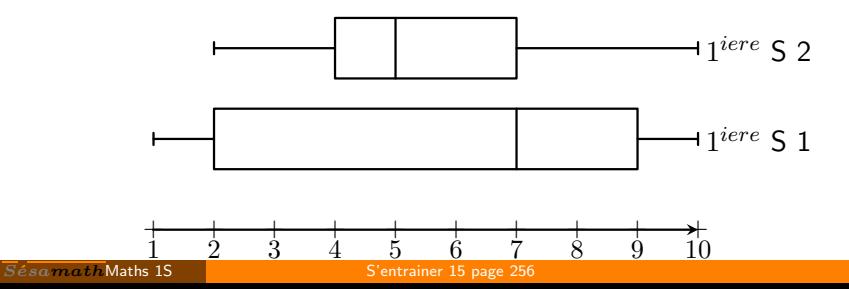

Ce BY-SA

3 Comparer les deux classes.

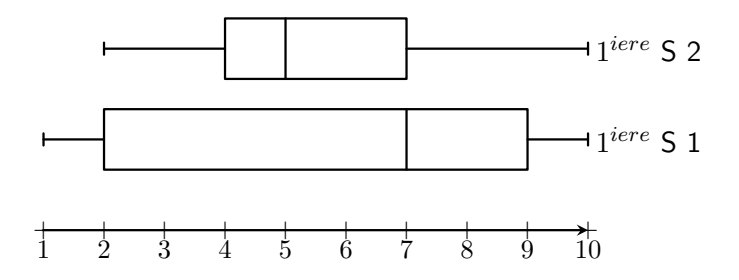

**3** Comparer les deux classes.

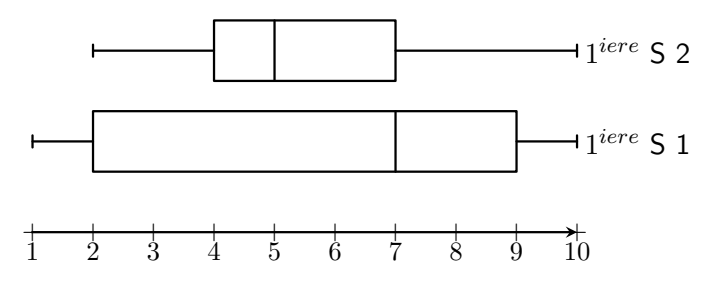

On remarque que la médiane de la  $1^{iere}$  S 1 est supérieure à celle de la  $1^{iere}$  S 2, on peut donc penser que c'est globalement une meilleure classe.

**3** Comparer les deux classes.

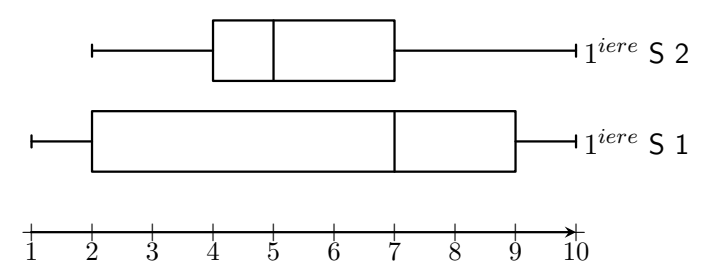

On remarque que la médiane de la  $1^{iere}$  S 1 est supérieure à celle de la  $1^{iere}$  S 2, on peut donc penser que c'est globalement une meilleure classe.

Cependant, l'écart interquartile de la  $1^{iere}$  S 1 est de  $9-2=7$  contre  $7-4=3$  pour la  $1^{iere}$  S 2 donc la  $1^{iere}$  S 2 est une classe plus homogène.